Kompenzácie cien energií za malých odberateľov elektriny a plynu

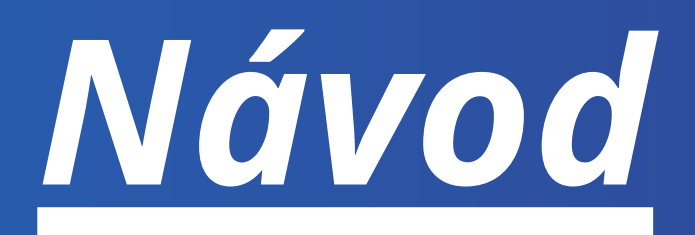

# ako správne vyplniť žiadosť

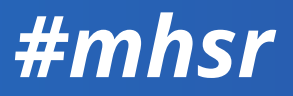

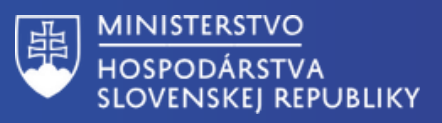

### Údaje o žiadateľovi

#### Identifikácia žiadateľa

Dodávateľ energie (kompenzácia cien energií za malých odberateľov elektriny a plynu) Dodávateľ energie (kompenzácia cien energií za vybraných zraniteľných odberateľov elektriny a plynu) Dodávateľ energie (kompenzácia cien plynu za domácnosti) Prevádzkovateľ miestnej distribučnej sústavy (kompenzácia cien vybraných druhov taríf za odberateľov elektriny v domácnosti a ostatných koncových odberateľov elektriny)

Prevádzkovateľ regionálnej distribučnej sústavy, prevádzkovateľ prenosovej sústavy, OKTE (kompenzácia cien vybraných druhov taríf za domácnosti a ostatných koncových odberateľov elektriny)

#### Pokračovať >

· Spät

#### Údaje o žiadateľovi

#### Zadajte názov alebo IČO spoločnosti

Vyhľadáme pre Vás údaje o spoločnosti z registra, ktoré sa automaticky vyplnia na ďalších miestach vo formulári.

Názov alebo obchodné meno

DIČ

ıčo

Právna forma

#### Je žiadateľ platca DPH?

nie

Pokračovať >

áno

Späť

**Ak spĺňate podmienky v nariadení, zvoľte uvedenú možnosť.**

**Po zadaní IČO systém automaticky predvyplní vybrané údaje o Vašej spoločnosti vo formulári. Pokiaľ niektorý chýba, alebo je nesprávny, je potrebné zadať ho manuálne.**

**Systém predvyplní automaticky. Údaj je potrebné skontrolovať.**

**Systém predvyplní automaticky. Údaj je potrebné skontrolovať.**

**Daňové identifikačné číslo je potrebné zadať manuálne.**

**Systém predvyplní automaticky. Údaj je potrebné skontrolovať.**

**Ak je žiadateľ platcom DPH, je potrebné zadať daňové identifikačné číslo pre daň z pridanej hodnoty.**

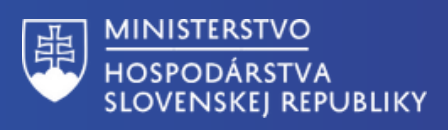

 $\ddot{\phantom{0}}$ 

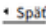

#### Údaje o žiadateľovi

Adresa sídla/miesta podnikania žiadateľa

Štát

#### Poštové smerovacie číslo (PSČ)

Uvedte bez medzery. Napríklad: 82103

Ulica

Ak obec nemá ulice, uvedte obec.

#### Orientačné číslo

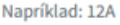

#### Súpisné číslo

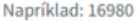

Pokračovať > Späť

#### Údaje o žiadateľovi

Osoba s právom konať v mene žiadateľa

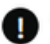

Späť

Pokračovať >

Ak žiadosť podpisuje iná osoba než štatutár, automaticky vyplnených štatutárov odstráňte a zadajte údaje tejto osoby.

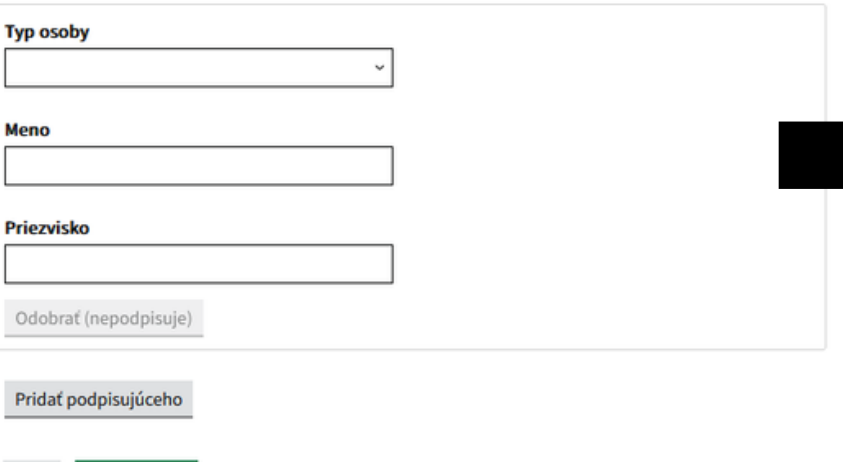

Systém predvyplní automaticky. Údaj je potrebné skontrolovať.

Systém predvyplní automaticky.

Údaj je potrebné skontrolovať.

Ak žiadosť podpisuje iná osoba než štatutár, automaticky vyplnených štatutárov odstráňte a zadajte údaje tejto osoby.

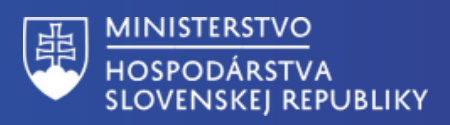

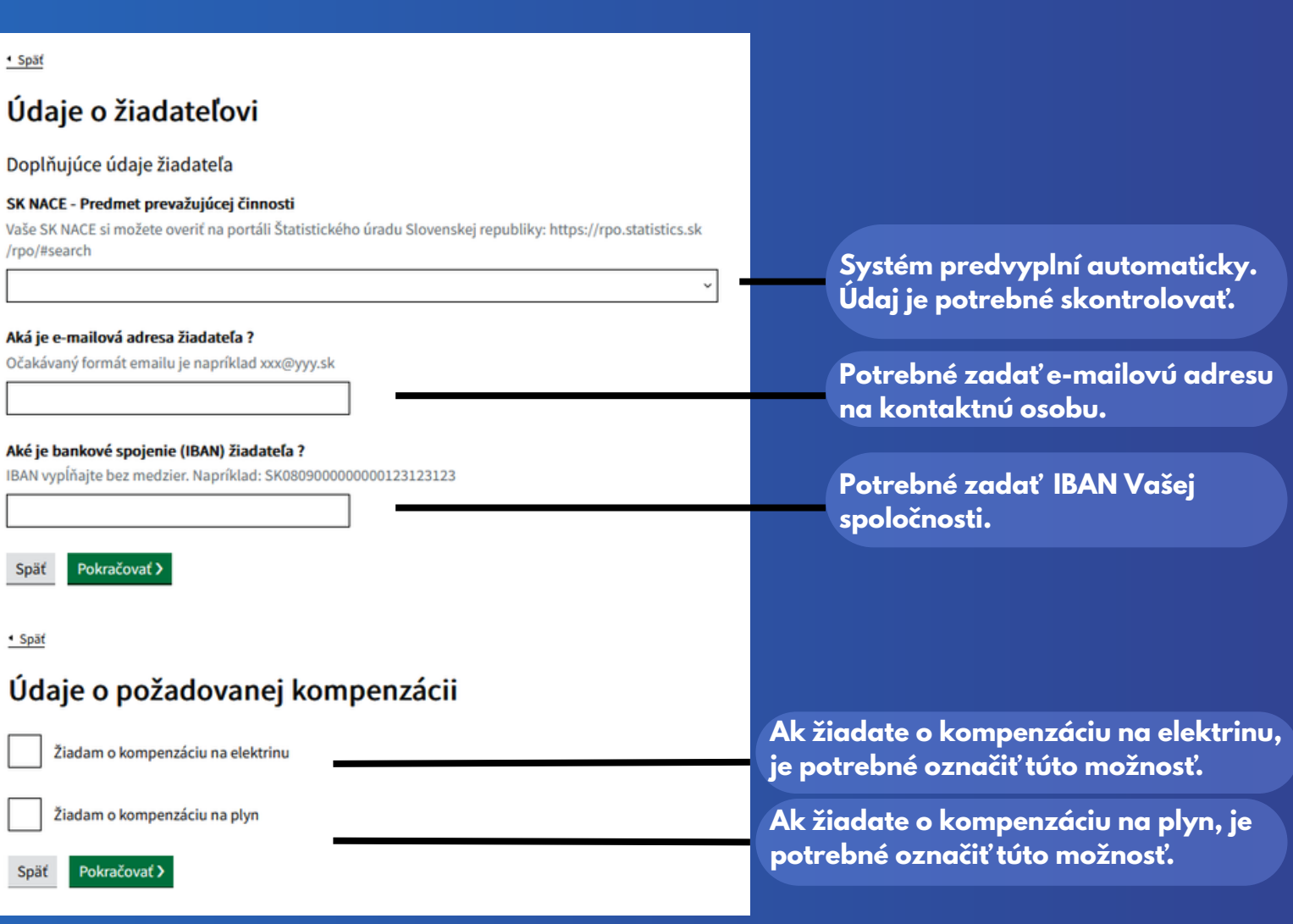

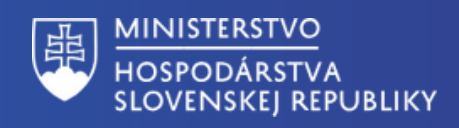

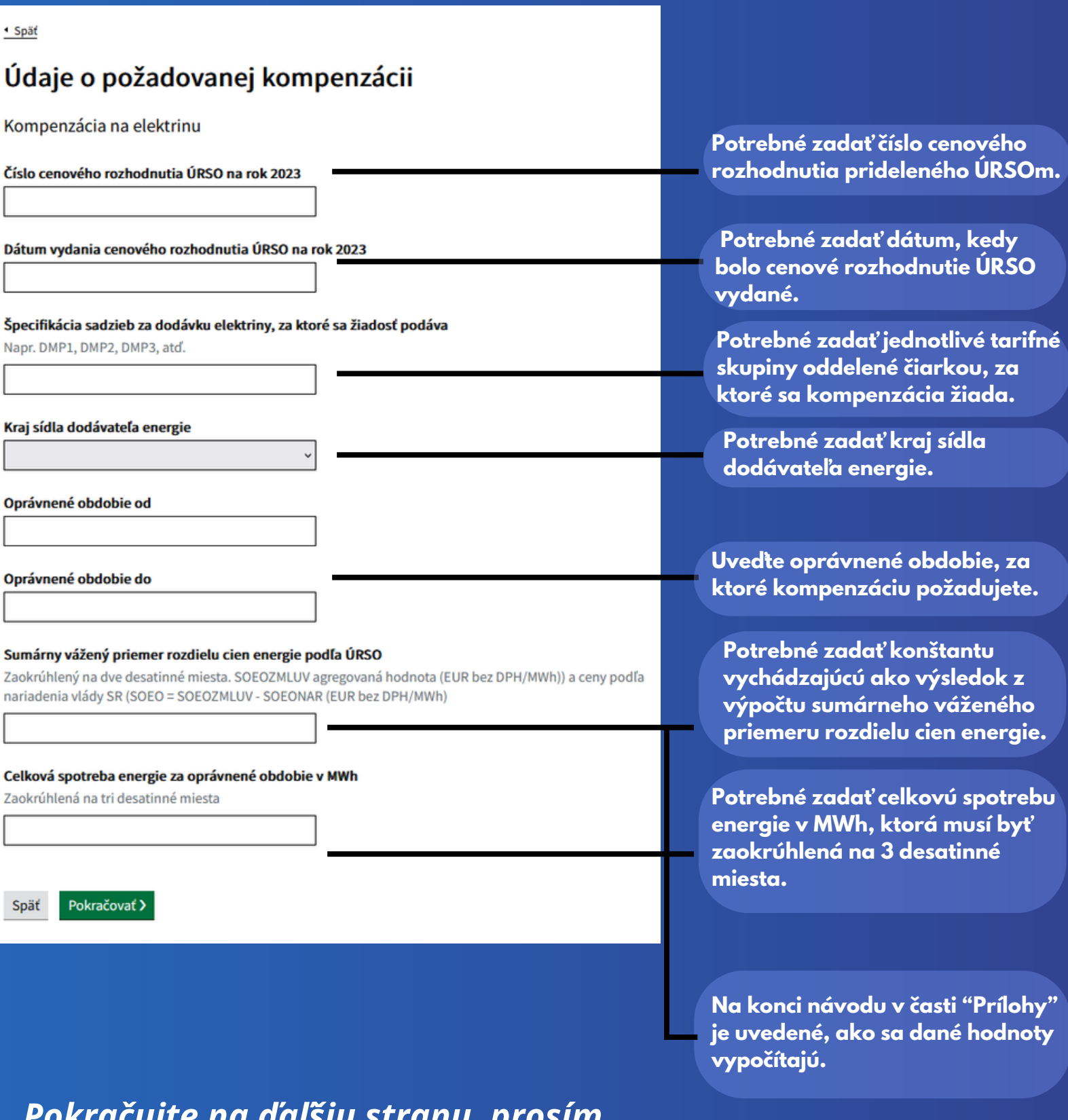

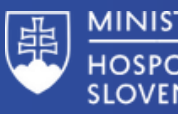

#### · Spät

### Údaje o požadovanej kompenzácii

Kompenzácia na plyn

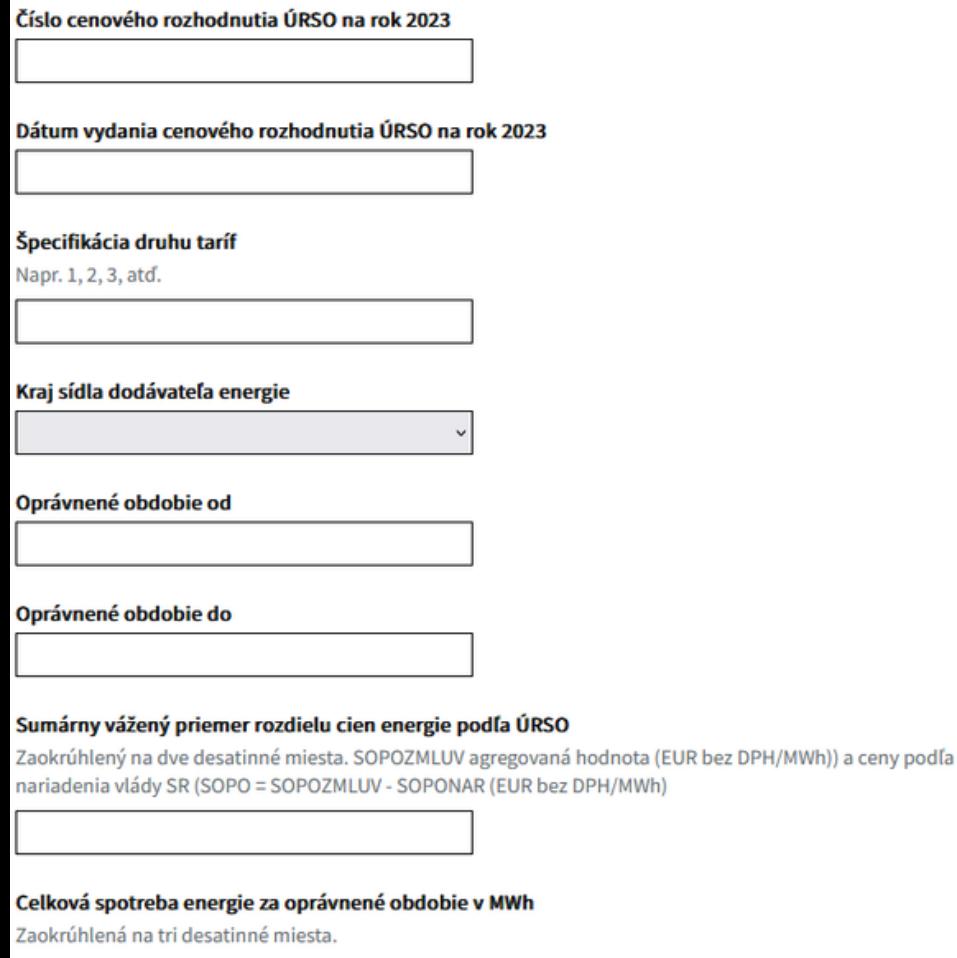

Späť Pokračovať > **Potrebné zadať číslo cenového rozhodnutia prideleného ÚRSOm.**

**Potrebné zadať dátum, kedy bolo cenové rozhodnutie ÚRSO vydané.**

**Potrebné zadať jednotlivé tarifné stupne oddelené čiarkou, za ktoré sa kompenzácia žiada.**

**Potrebné zadať kraj sídla dodávateľa energie.**

**Uveďte oprávnené obdobie, za ktoré kompenzáciu požadujete.**

**Potrebné zadať konštantu vychádzajúcú ako výsledok z výpočtu sumárneho váženého priemeru rozdielu cien energie.**

**Potrebné zadať celkovú spotrebu energie v MWh, ktorá musí byť zaokrúhlená na 3 desatinné miesta.**

**Na konci návodu v časti "Prílohy" je uvedené, ako sa dané hodnoty vypočítajú.**

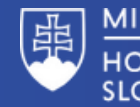

MINISTERSTVO **HOSPODÁRSTVA SLOVENSKEJ REPUBLIKY** 

#### · Spät

#### Údaje o požadovanej kompenzácii

#### Žiadam o kompenzáciu vo výške (v EUR s DPH)

Výška dotácie bola automaticky vypočítaná na základe údajov o cenách a spotrebe energií, ktoré ste zadali.

Späť Pokračovať >

· Spät

#### Vyhlásenie žiadateľa o splnení podmienok

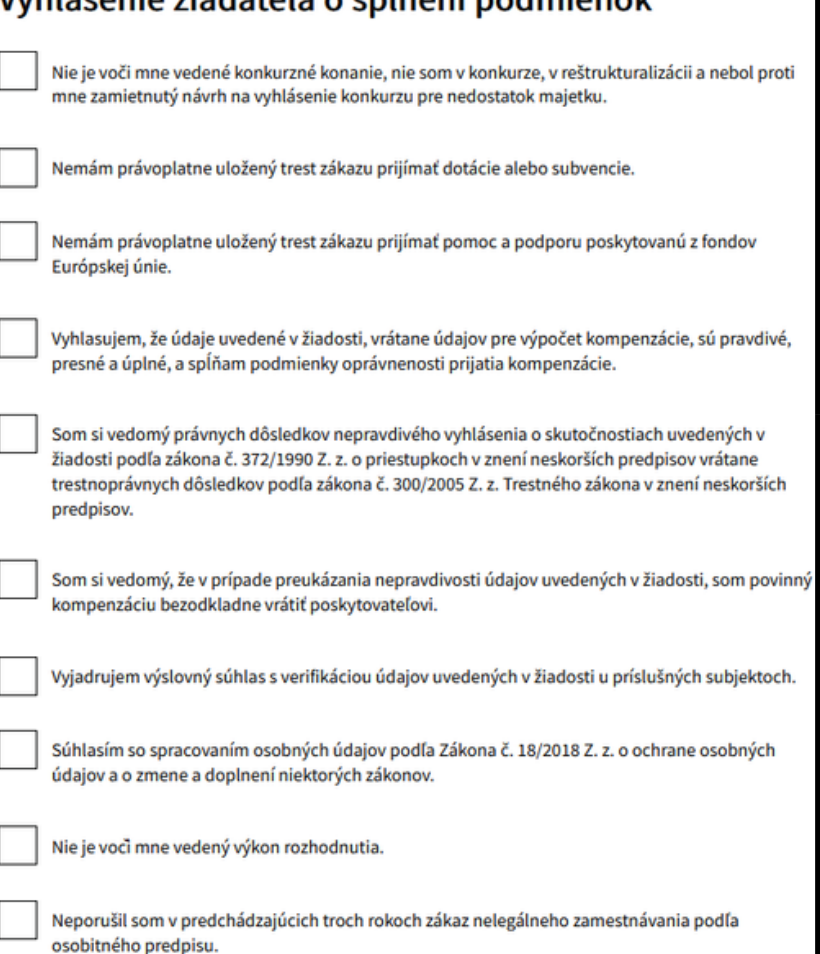

Mám vysporiadané finanché vzťahy so štátnym rozpoctom.

**Výška kompenzácie je vypočítaná automaticky po zadaní požadovaných údajov do žiadosti.**

**Pravdivo potvrďte, ak spĺňate uvedené podmienky. Ak niektorú z podmienok nespĺňate, žiadosť nie je možné odoslať.**

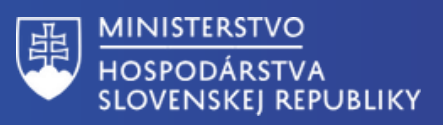

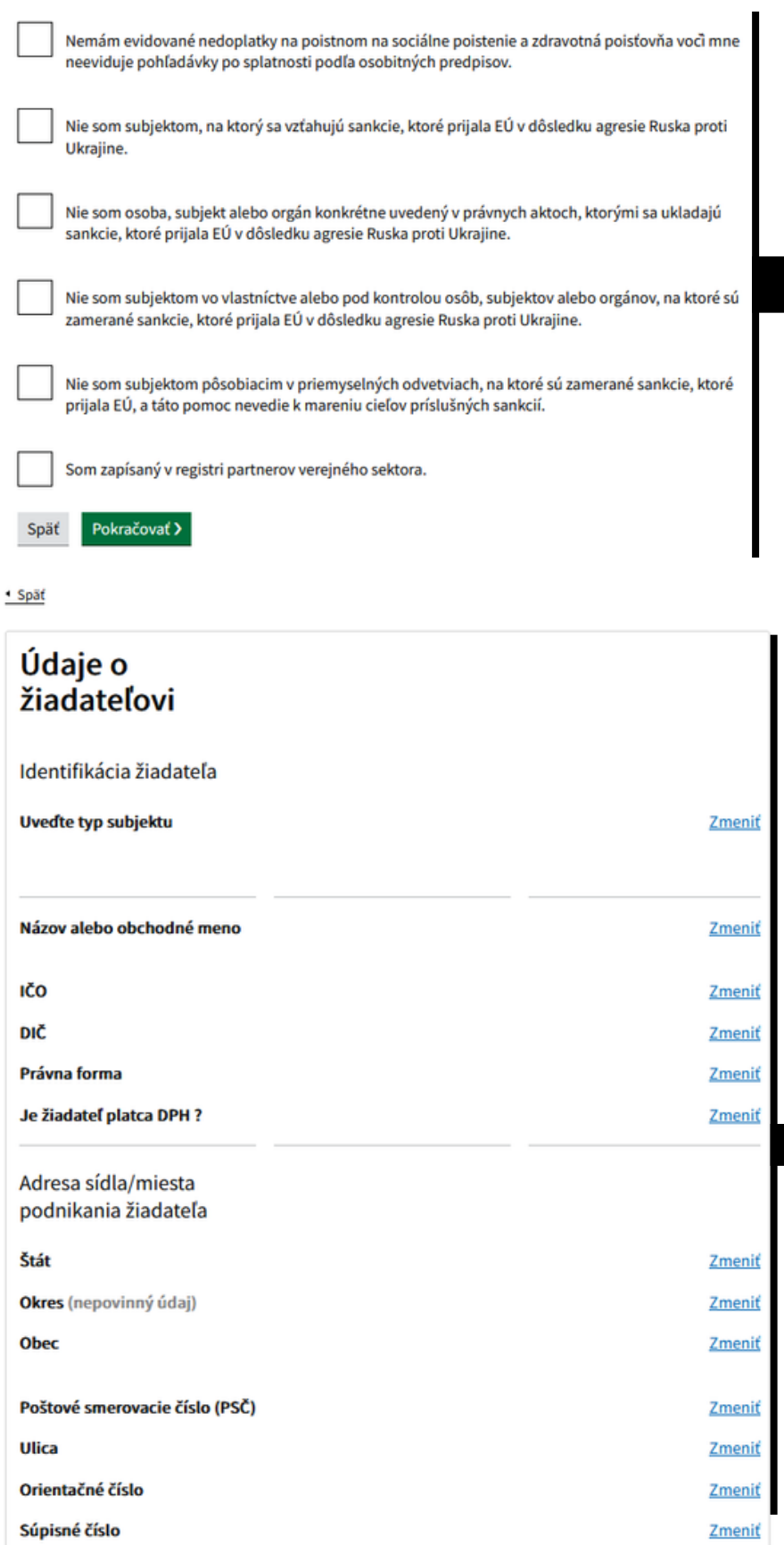

#### **Pravdivo potvrďte, ak spĺňate uvedené podmienky. Ak niektorú z podmienok nespĺňate, žiadosť nie je možné odoslať.**

**Pred odoslaním žiadosti si ešte raz pozorne skontrolujte všetky údaje. Ak zistíte chybu pri konkrétnom údaji, kliknite "zmeniť" a uvedený údaj opravte.**

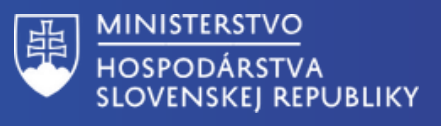

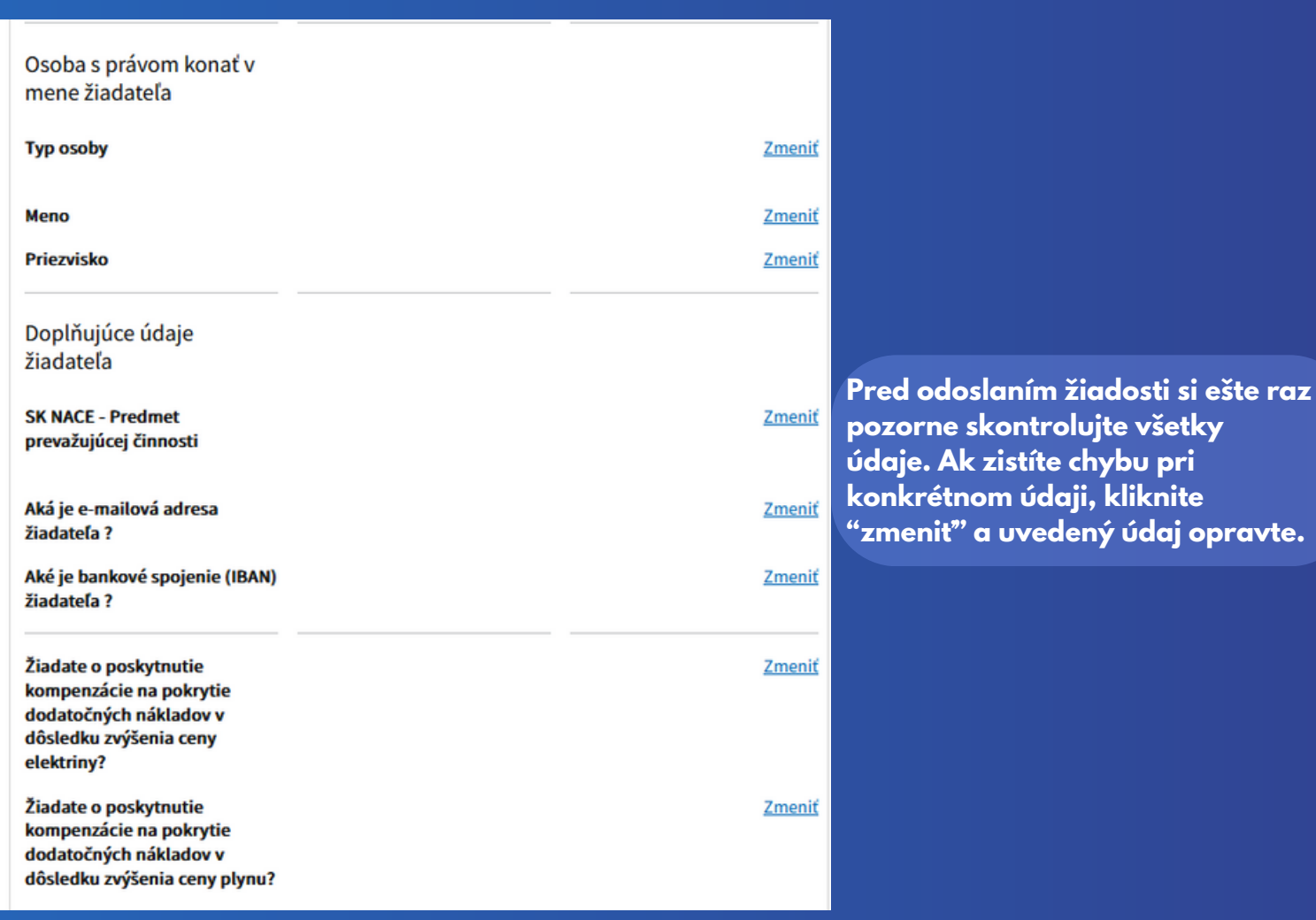

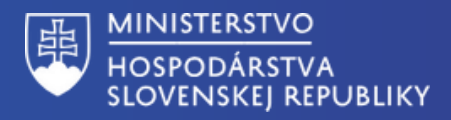

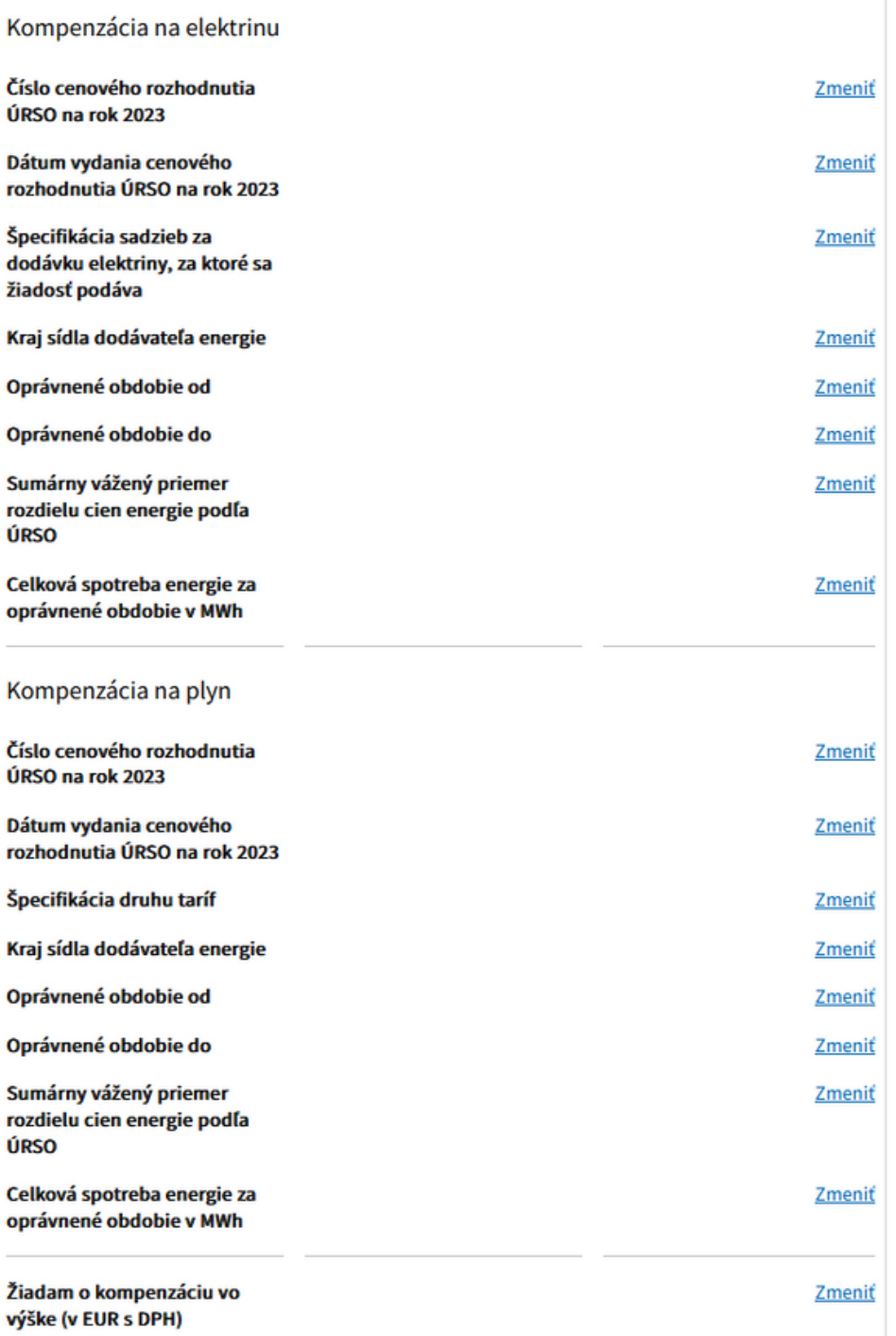

**Pred odoslaním žiadosti si ešte raz pozorne skontrolujte všetky údaje. Ak zistíte chybu pri konkrétnom údaji, kliknite "zmeniť" a uvedený údaj opravte.**

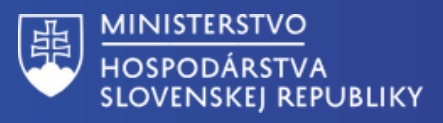

Vyjadrujem výslovný súhlas s verifikáciou údajov uvedených v žiadosti u príslušných subjektoch.

Súhlasím so spracovaním osobných údajov podľa Zákona č. 18/2018 Z. z. o ochrane osobných údajov a o zmene a doplnení niektorých zákonov.

Nie je voci mne vedený výkon rozhodnutia.

Neporušil som v predchádzajúcich troch rokoch zákaz nelegálneho zamestnávania podľa osobitného predpisu.

Mám vysporiadané finančné vzťahy so štátnym rozpočtom.

Nemám evidované nedoplatky na poistnom na sociálne poistenie a zdravotná poisťovňa voci mne neeviduje pohľadávky po splatnosti podľa osobitných predpisov.

Nie som subjektom, na ktorý sa vzťahujú sankcie, ktoré prijala EÚ v dôsledku agresie Ruska proti Ukrajine.

Nie som osoba, subjekt alebo orgán konkrétne uvedený v právnych aktoch, ktorými sa ukladajú sankcie, ktoré prijala EÚ v dôsledku agresie Ruska proti Ukrajine.

Nie som subjektom vo vlastníctve alebo pod kontrolou osôb, subjektov alebo orgánov, na ktoré sú zamerané sankcie, ktoré prijala EÚ v dôsledku agresie Ruska proti Ukrajine.

Zmeniť Zmeniť

Zmeniť

Zmeniť

Zmeniť Zmeniť Pred odoslaním žiadosti si ešte raz pozorne skontrolujte všetky údaje. Ak zistíte chybu pri konkrétnom údaji, kliknite "zmenit" a uvedený údaj opravte.

Zmeniť

Zmeniť

**Zmeniť** 

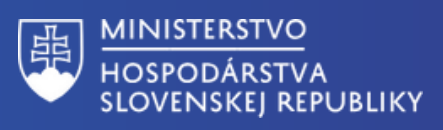

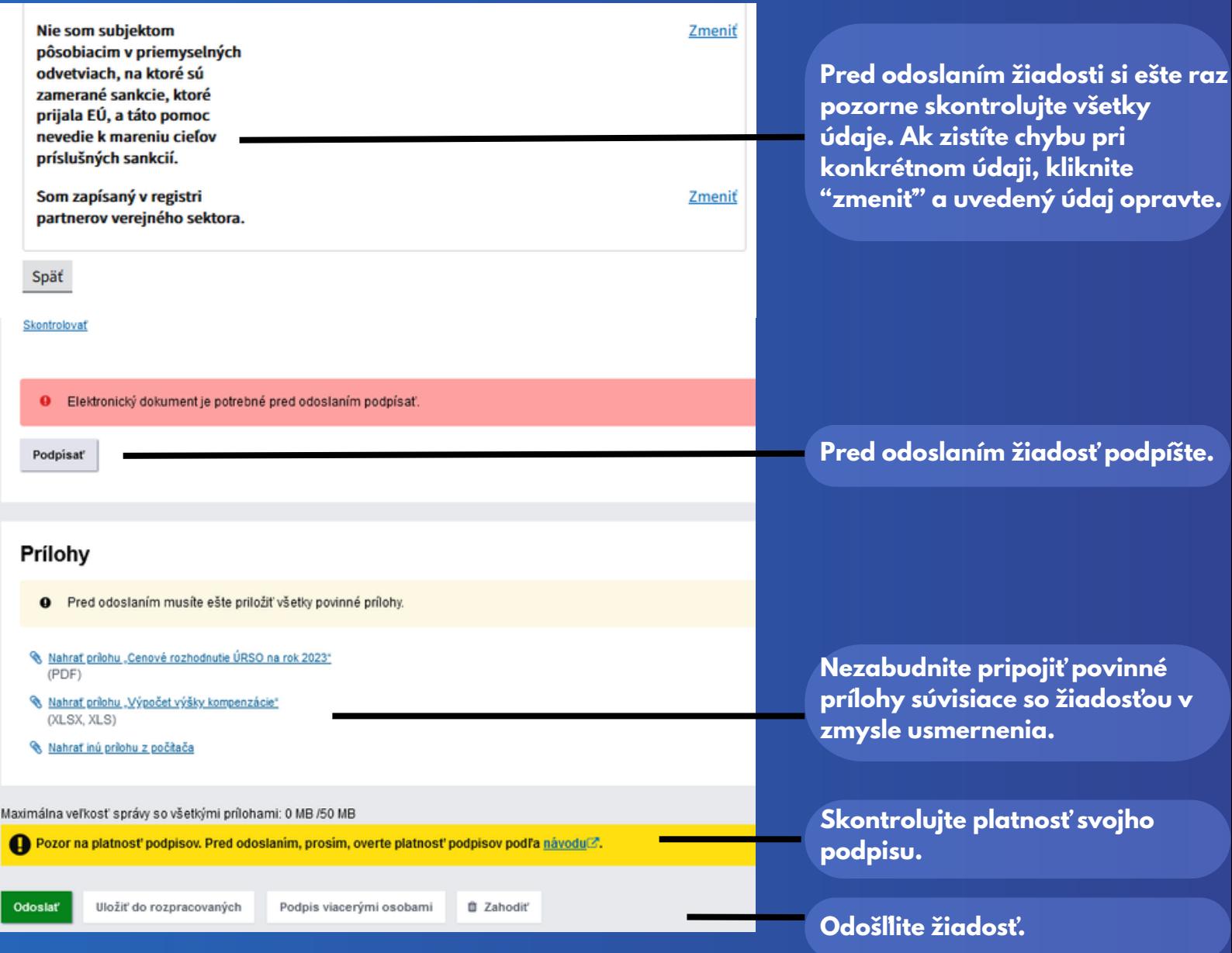

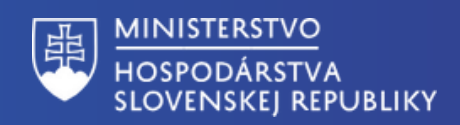

# *Príloha k žiadosti - kompenzácia za elektrinu*

Dodávateľ elektriny: **Mesiac:** Zmluvy podľa § 4 ods. 4 písm. a) Nariadenia vlády druh sadzby za dodávku regulovaná cena podľa SOE<sub>ONAR</sub> podľa Nariadenia požadovaná výška regulovaná cena podľa spotreba elektriny  $SOE_{OZ} = SOE_{OZMLUV}$ výška kompenzácie elektriny z SOE<sub>OZMLUV</sub> agregovaná rozhodnutia ÚRSO SOE VT rozhodnutia ÚRSO SOE NT za daný mesiac kompenzácie s DPH vlády na 2023 cenového hodnota ( $\varepsilon$ /MWh) SOE<sub>ONAR</sub> (€/MWh) (eur)  $(\epsilon/\text{MWh})$  $(\epsilon/\text{MWh})$ (MWh)  $(eur)$ (€/MWh) rozhodnutia ÚRSO DMP1 199  $-199$  $\overline{0}$  $\mathbf{0}$ DMP<sub>2</sub> 199  $-199$  $\mathbf{o}$  $\mathbf{0}$ **DMP3** 199  $-199$  $\overline{0}$  $\overline{0}$ DMP4 199  $-199$  $\bullet$  $\bullet$ DMP5 199  $-199$  $\bullet$ o -199 DMP6 199  $\mathbf{0}$  $\overline{0}$ DMP7 199  $-199$  $\bullet$  $\bf o$ DMP8 199 19 DMP9  $\mathbf{1}$  $-199$ DMP10 199 DMP11  $-199$ DMP12  $-199$ 1  $\mathbf{r}$  $-199$ Iné SPOLU za zmluvy podľa § 4 ods. 4 písm. a) Naria enia vlády: **Potrebné zadať Potrebné zadať hodnotu Systém vyplní dané Systém vyplní dané na základe nariadenia hodnotu, ktorá je hodnoty automaticky. hodnoty automaticky. stanovená ÚRSOm. vlády "471,20€". Potrebné zadať Potrebné zadať Systém vyplní dané spotrebu elektriny v hodnotu, ktorá je hodnoty automaticky. stanovená ÚRSOm. MWh.** Zmluvy podľa § 4 ods. 4 písm. b) Nariadenia vlády druh sadzby za dodávku regulovaná cena podľa regulovaná cena podľa SOE<sub>ONAR</sub> podľa Nariadenia spotreba elektriny požadovaná výška  $SOE_{OZ} = SOE_{OZMLUV}$ elektriny z SOE<sub>OZMLUV</sub> agregovaná rýška kompenzácie kompenzácie s DPH rozhodnutia ÚRSO SOE VT rozhodnutia ÚRSO SOE NT vlády na 2023 za daný mesiac cenového hodnota (€/MWh) SOE<sub>ONAR</sub> (€/MWh) (eur)  $(\epsilon/\text{MWh})$  $(\epsilon/\text{MWh})$ (€/MWh) (MWh) (eur) rozhodnutia ÚRSO DMP1 199  $-199$  $\mathbf{0}$  $\overline{0}$ DMP<sub>2</sub> 199  $-199$ Ō  $\overline{0}$ DMP3 199  $-199$  $\overline{\mathbf{o}}$  $\overline{\mathbf{0}}$ DMP4 199  $-199$  $\overline{\mathbf{0}}$ 0 DMP5 199  $-199$  $\overline{0}$  $\bullet$ **DMP6** 199  $-199$  $\mathbf{0}$  $\mathbf{a}$ DMP7 199  $-199$  $\bullet$  $\bullet$ DMP8  $-19$ 11 DMP9  $-1$ -1 **DMP10** DMP11 -1  $\epsilon$ 

SPOLU za zmluvy podľa § 4 ods. 4 písm. b) Nariadenia vlády:

**Potrebné zadať hodnotu na základe nariadenia vlády "SPOT" cena za daný mesiac.**

DMP12

**Potrebné zadať hodnotu, ktorá je stanovená ÚRSOm.**

**Systém vyplní dané hodnoty automaticky.**

 $\mathbf{A}$ 

и

**Systém vyplní dané hodnoty automaticky.**

 $\epsilon$ 

ċ

**Potrebné zadať hodnotu, ktorá je stanovená ÚRSOm.**

**Systém vyplní dané hodnoty automaticky.** **Potrebné zadať spotrebu elektriny v MWh.**

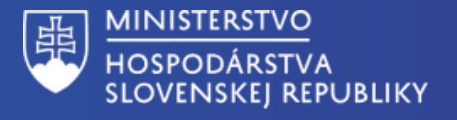

# *Príloha k žiadosti - kompenzácia za elektrinu*

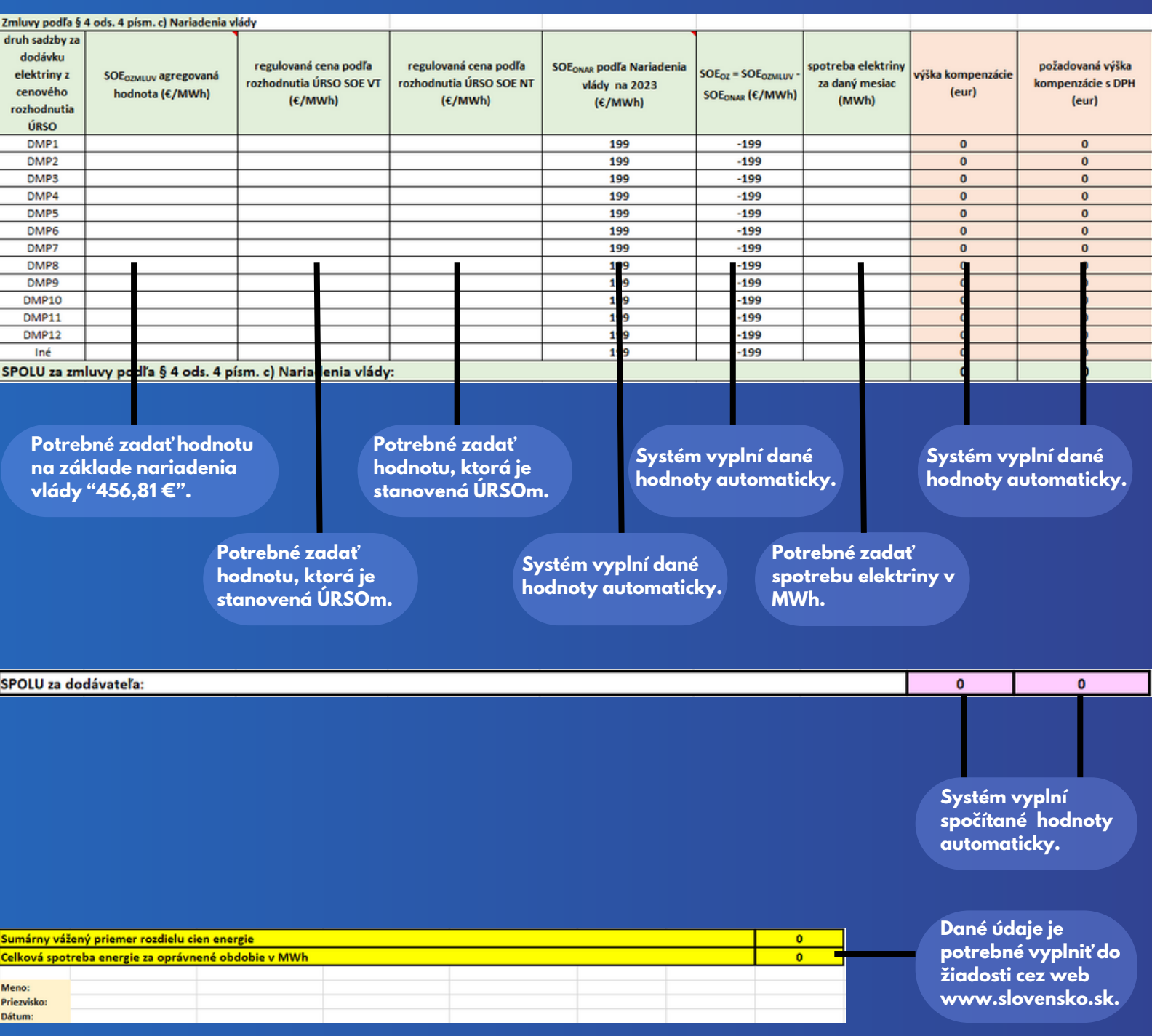

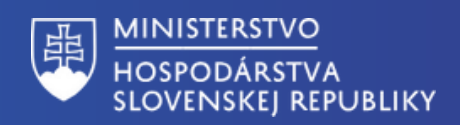

# *Príloha k žiadosti - kompenzácia za plyn*

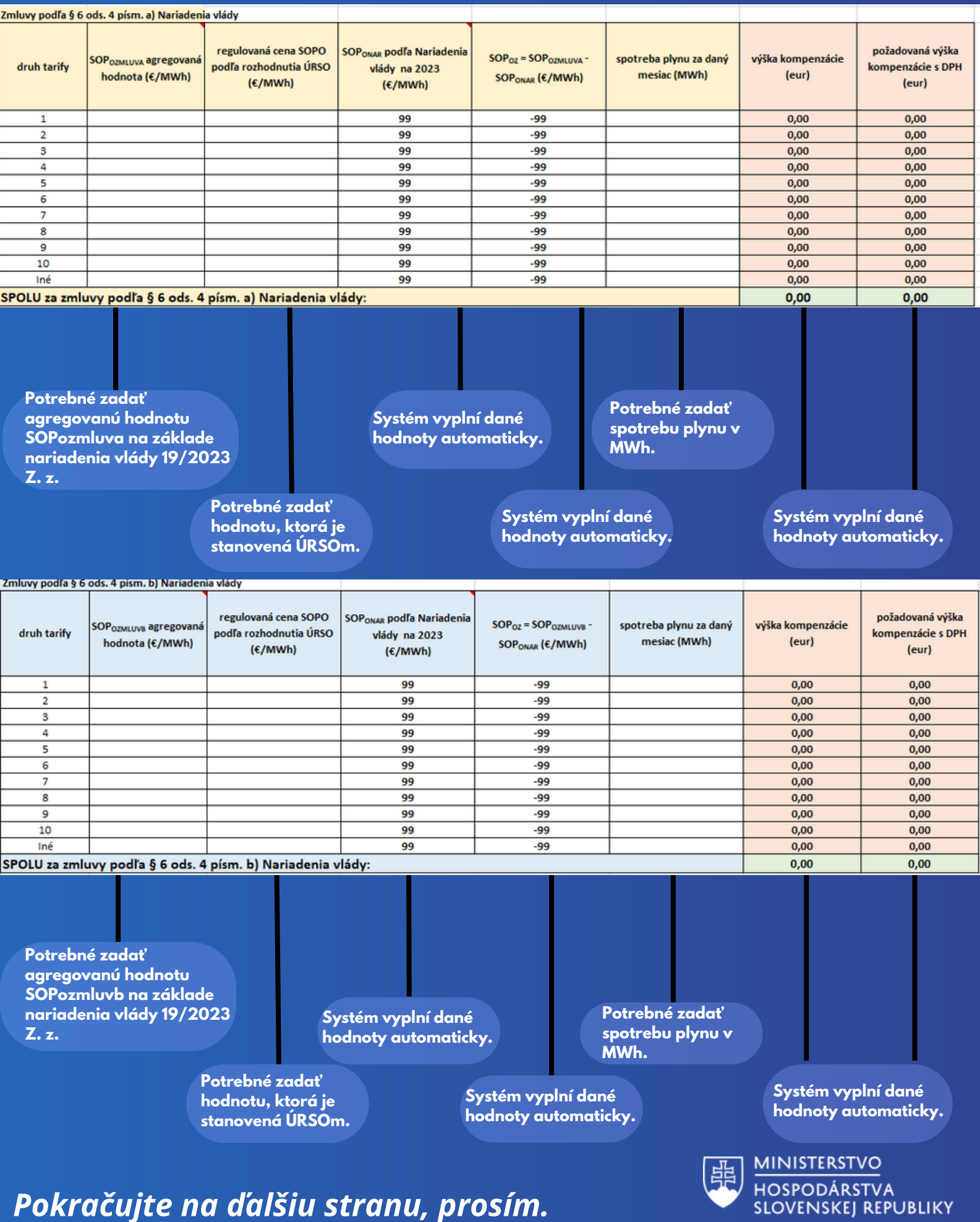

# *Príloha k žiadosti - kompenzácia za plyn*

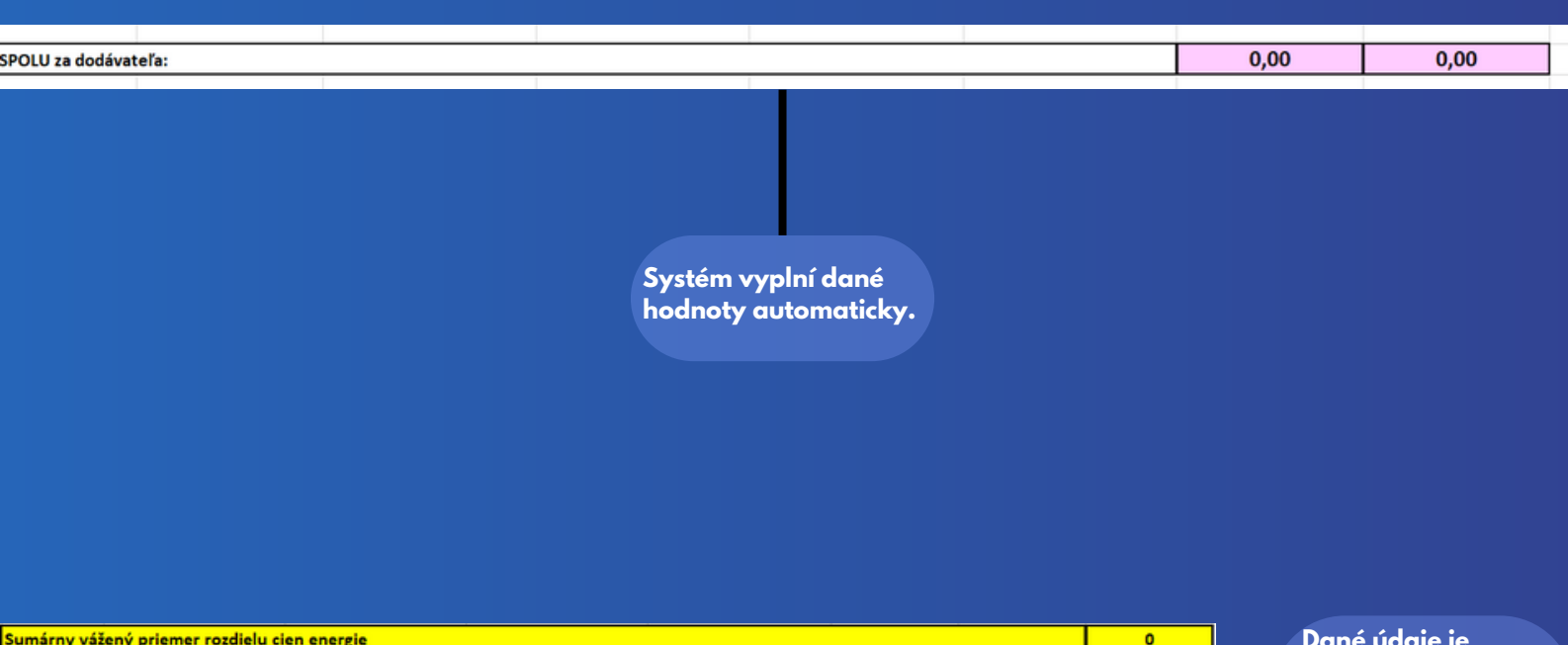

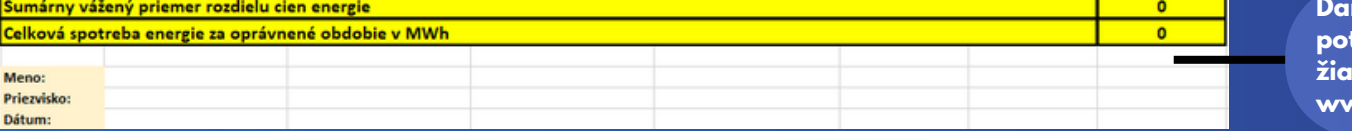

**Dané údaje je potrebné vyplniť do žiadosti cez web www.slovensko.sk.**

*Dostali ste sa na koniec formulára.*

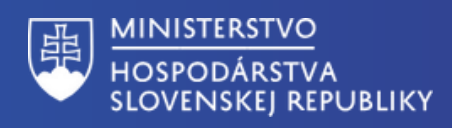